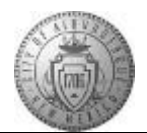

## **TM-05.1 CABQ - Finalize Review and Request Acknowledgement**

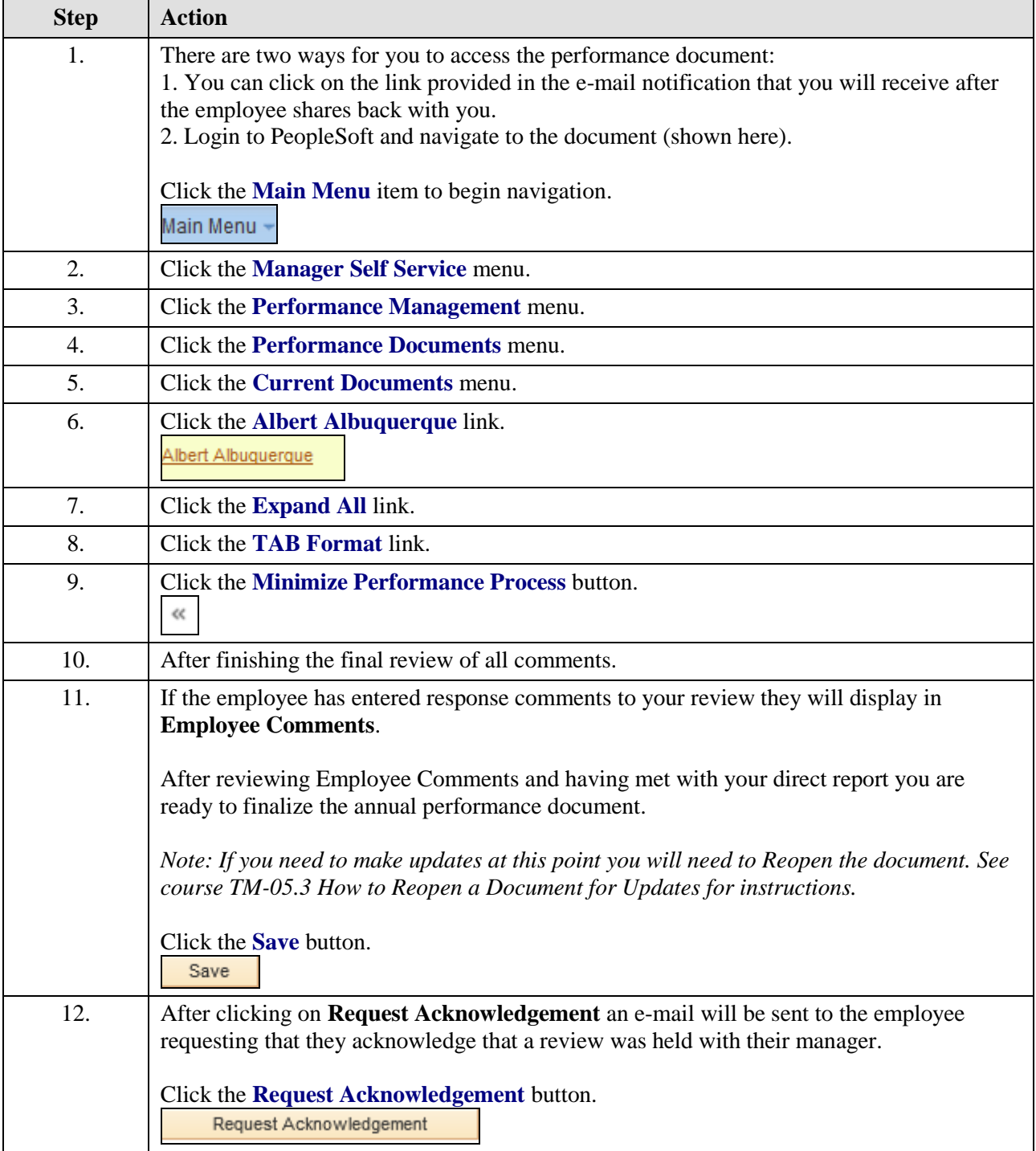

![](_page_1_Picture_1.jpeg)

![](_page_1_Picture_72.jpeg)